### *declaration file* IdealGas.h *declaration file* RealGas.h

#ifndef IDEALGAS\_H #define IDEALGAS\_H

#include "Gas.h"

using namespace std ;

class IdealGas : public Gas {

public:

// costruttori

 IdealGas() ; IdealGas(string Name, int nmoli) ;

// distruttore

virtual ~IdealGas() ;

// altri metodi

virtual void print() ;

 virtual double P( double vol, double temp) ;

 virtual double T( double vol, double press) ;

} ;

#endif

#ifndef REALGAS\_H #define REALGAS\_H

#include "Gas.h"

using namespace std ;

class RealGas : public Gas {

protected:

 double agas ; double bgas ;

public:

// costruttori

 RealGas() ; RealGas (string Name, int nmoli) ; RealGas (string Name, int nmoli, double a, double b) ;

// distruttore

virtual ~RealGas() ;

// altri metodi

virtual void print() ;

 virtual double P( double vol, double temp) ;

 virtual double T( double vol, double press) ;

} ;

#endif

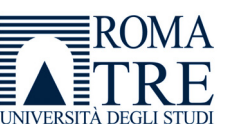

# UNIVERSITA' DEGLI STUDI ROMA TRE DIPARTIMENTO DI MATEMATICA E FISICA

Corso di Laboratorio di Calcolo (Parte A) Esercitazione Individuale

Gas Perfetti e Gas Reali

 *gennaio 2014* 

 **1)** Costruire una classe (che potrete chiamare ad esempio *Gas*) per descrivere il comportamento di un numero nmoli di un gas di nome name. Tale classe in seguito verra' anche utilizzata, con alcune modifiche, come classe base per altre classi che erediteranno da essa.

In particolare, dovranno essere definiti ed implementati i seguenti metodi

- i) Costruttore di default ( *Gas*() ) , Costruttore con parametri ( *Gas* (string Name, int n) ) e distruttore ( ~*Gas*() ) . Gli argomenti del costruttore sono il nome del gas ed il numero di moli.
- ii) Metodi di tipo Get che forniscano il nome del gas ( Name() ) ed il numero di moli ( *Moli()* )
- iii) Un metodo di tipo print ( *print()* ) che permetta di visualizzare sullo schermo il nome del gas ed iil numero di moli.

Si costruisca un semplice programma main per controllare la funzionalita' dei metodi implementati . **(5 punti)**

- Si costruiscano due nuove classi *IdealGas* e *RealGas* per lo studio dei gas ideali (o perfetti) e dei gas reali. Le due classi *IdealGas* e *RealGas* ereditano dalla classe *Gas* precedentemente definita.  **2)** 
	- i) La classe RealGas sia caratterizzata da due ulteriori attributi agas e bgas che tengano conto dell'equazione dei gas reali (si veda l'equazione di stato riportata in Appendice)'
	- ii) Si implementino, per ciascuna classe, tutti i Costruttori del tipo definito al punto 1) e, per la classe *RealGas*, il Costruttore con tutti i parametri ( RealGas(string Name, int n, double a, double b) ). Per entrambe le classi si implementino i distruttori.
	- iii) Si implementi, nelle due classi, il metodo *print ()*, in modo che visualizzi sullo schermo anche il valore dei coefficienti agas e bgas oppure la scritta "Gas perfetto"
	- iv) Si renda virtuale il metodo *print()*

Si modifichi il programma main di test per verificare la correttezza dei metodi implementati **(3 punti)**

Si implementino due metodi virtuali ( *double P(double vol, double temp)* e *double*

*T(double press, double press) )* che forniscano, per ciascuna delle due classi, rispettivamente il valore della pressione P e della temperatura T, quando il gas si trova nella configurazione descritta dai valori che sono argomento di ciascun metodo.

Si modifichi il programma main di test per verificare la correttezza dei metodi implementati, per un gas ideale, per l'Azoto e per l'Anidride Carbonica (i corrispondenti valori di a e b sono riportati in Appendice). **(2 punti)**

#### ======== Suggerimento

**3)** 

I valori di P e di V si ottengono dall'equazione di stato

i) Per un ga perfetto

$$
P = \frac{nRT}{V} \qquad T = \frac{PV}{nR}
$$

#### i) Per un gas reale

$$
P = \frac{nRT}{(V - nb)} - \frac{n^2a}{V^2} \qquad T = \frac{\left(P + \frac{n^2a}{V^2}\right)(V - nb)}{nR}
$$

#### Ad esempio, l'implementazione del metodo T nella classe RealGas potrebbe essere scritto nella forma:

```
double RealGas::T( double vol, double press) {
```

```
double nmol12 = nmoli*nmoli;double vol2 = vol*vol ;
 double temp = press + (nmoli2*agas/vol2) ; 
 temp = temp*(vol-nmoli*bgas) ; 
temp = temp / (nmoli * RGAS) ;
 return temp ;
```
}

#### **APPENDICE**

La prova d'esonero si intende superata se il programma funziona (compilazione, linking, esecuzione)

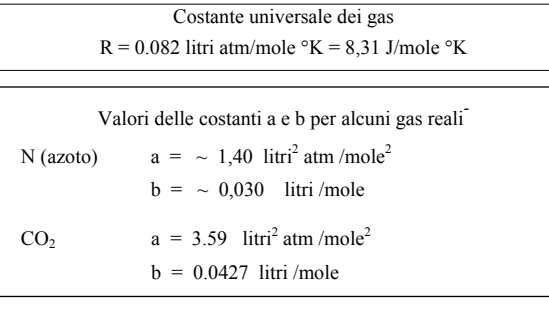

 **N.B**. Tempo per l'esercitazione: 3 ore (14.30-17.30)

Si possono usare appunti delle lezioni e manuali di C++

Equazione di Stato dei Gas Perfetti (Ideali)  $P V = nRT$ Equazione di Stato dei Gas Reali  $(V - nb) = nRT$ 

## *declaration file* Gas.h

```
#ifndef GAS_H 
#define GAS_H 
#define RGAS 0.082 
#include <iostream> 
#include <string> 
#include <cmath> 
using namespace std ; 
class Gas { 
 protected: 
  string name ; 
  int nmoli ; 
 public: 
 // costruttori 
     Gas() ; 
     Gas(string Name, int n) ; 
 // distruttore 
     virtual ~Gas() ; 
 // metodi di tipo Get 
     string Name() ; 
   int Moli() \qquad \qquad ; // altri metodi 
     virtual void print() ; 
     virtual double P( double vol, double temp) ; 
     virtual double T( double vol, double press) ; 
} ;
```